# **TIME VALUE OF MONEY**

**With these simple calculator keys, you can easily figure out the terms of any debt, loan, savings account, investment, bond, annuity, etc.**

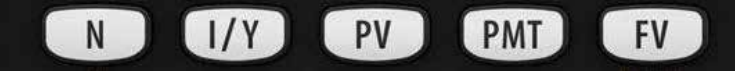

**Enter a value, then hit a TVM key. Do this three more times. To solve for the fifth value, hit [CPT] button and then the final TVM key.**

#### **N The Number of Periods**

- **How many years (or months) will it last?**
	- "matures in X years" / "matures X years from today" "an X-year bond"
	- "bond has a duration of X years"
	- "X years from now"
	- "when you retire in X years"
- **If they say how long the debt/investment/etc. is in years, but the payments will be made more often than once a year, you need to modify that N to match the payment periods:**
	- "Annually" N stays the same
	- "Semiannually" N x 2
	- "Quarterly" / "Every Three Months" N x 4 "Monthly" N x 12
- **What to do if N lasts forever:**
	- A perpetuity has payments that go on forever. Just use a huge number for N, like 200 or 500 years.

## **PMT Payment**

- **What is the \$ amount that is being regularly paid?**
	- "you plan to invest \$X per year" "an annuity payment of \$X"

bond coupons (see the Bonds sheet for more detail)

- **If the \$ amount is for the year, but payments are being made more often than that, you need to modify that \$ to match the payment periods:**
	- "Annually" PMT stays the same
	- "Semiannually" PMT / 2
	- "Quarterly" / "Every Three Months" PMT / 4 "Monthly" PMT / 12
- **Watch out for the timing!**

"beginning at the end of this year" or "planning to invest" is fine, don't worry about timing "depositing today" or "annuity due," definitely need to worry about the timing!

*You'll need to use BEGIN MODE, because the payment is happening before any interest can build up.*

# **• Sometimes, PMT is \$0:**

If it was just a deposit left alone to grow You invested in something with a one-time outlay \*IMPORTANT: A one-time deposit or investment is not a PMT, it's the PV!

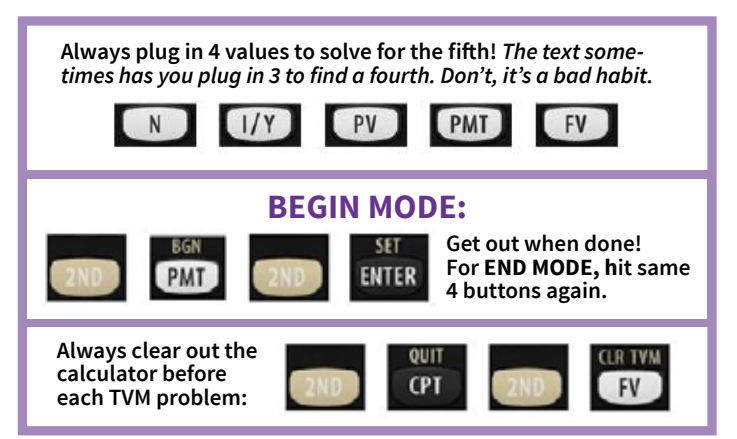

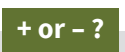

PV, PMT & FV can each be entered as either positive or negative. How do you know which? *It depends on*  which way the cash is flowing:

If cash *leaves you*, it's negative. If cash *comes to you*, it's positive.

#### **I/Y Interest Rate Per Period**

**• It almost always starts with the annual rate:**

- "an account earning X% per year"
- "your opportunity cost is X%"

"an X% discount rate" / "discounted at a rate of X% annually" / "a discount rate of X%" / "discounted at X%"

- "an X% annual percentage yield" (APY, or Effective Yield) "will pay X% per year"
- "will earn an X% rate of return" / "required rate of return" "expecting to earn X% per year"
- "assumed portfolio return of X%"
- "invested at X%"
- "X% compounded annually" / "an annually compounded rate of X%'
- "grows annually at X%"
- "average annual inflation rate of X%"
- "interest rate of X% APR" (annual percentage rate)
- **Often, you need to modify that rate to match the payment periods:**
	- "Annually" I/Y stays the same
	- "Semiannually" I/Y / 2

**+ or – ?**

- "Quarterly" / "Every Three Months" I/Y / 4 "Monthly" I/Y / 12
- **Watch out for tricky wording!** "an annual rate of X% compounded monthly" is NOT
	- already modified! Divide it by 12 to get your I/Y

## **FV Future Value**

- **What will the balance be at the end of it all?**
	- "a nest egg goal of \$X"
	- "a lump sum of \$X"
	- "planning to have \$X at retirement"
	- face value of a bond (see the Bonds sheet for more detail)

**+ or – ?**

**+ or – ?**

**• Sometimes, FV is \$0:**

When a loan or mortgage is paid off An investment product that is paying for a period of time.

## **PV Present Value**

- **What is it worth right now?**
	- "today it costs \$X"
	- "you deposit \$X today"
	- "\$X received today"

# **• Sometimes, PV is \$0:**

- When you start off with nothing
- \*IMPORTANT: "a monthly contribution starting today" is not PV, it is a monthly PMT in BEGIN MODE

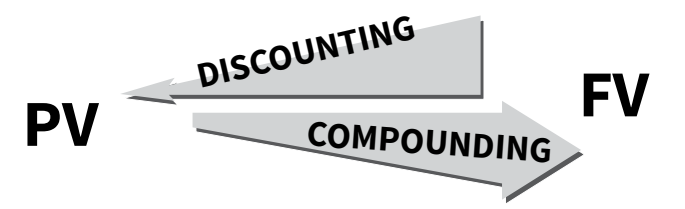